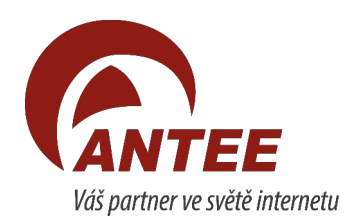

# **Kontrola přístupnosti webu podle zákona 99/2019 – obec XXXX:**

# **Fotogalerie**

**Ve starších fotoalbech jsou popisky jako názvy souborů, což je špatně** – link na fotoalbum. Zaktualizoval jsem alespoň první 3 fotoalba.

Každopádně je důležité a nutné do budoucna popisky všude dávat! – viz návod část 3 - Popis – můžete k nahrávanému obrázku vložit krátký popis – aktuálně platí pro obce

"z důvodu přístupnosti **je nutné** vložit smysluplný popis".

### **Fotky v textu**

Popisy fotek zkontrolovány a případně doplněny **do druhé úrovně menu**. U Aktualit první stránka.

PS: Dávat textovou informaci ve formě obrázku je špatně, navíc nedává smysl. Viz např. link na aktualitu

# **Úřední deska a dokumenty**

**Platí obecně:**

Dokumenty, které přijdou odněkud či jsou vygenerovány nějakým programem mohou být nepřístupné, s tím se nedá nic dělat ale dokumenty vytvořené obcí by měly být přístupné všechny! Případně trvat na tom, že příchozí dokumenty, které musíte vyvěsit ať vám zašlou přístupné – vrátit! I když víceméně platí obecně uznávané pravidlo, že za dokumenty odněkud zaslané nenesete z hlediska přístupnosti přímou odpovědnost. To ale nic nemění na tom, že zůstanou nepřístupné.

Přístupné jsou samozřejmě z podstaty věci veškeré dokumenty vytvořené a vložené ve formátu MS Office (Word, Excel…). Pokud jsou ovšem při jejich tvorbě dodržena pravidla přístupnosti -

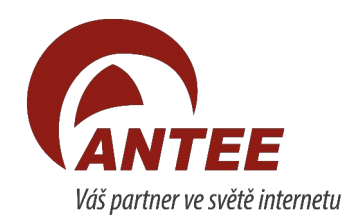

[https://support.microsoft.com/cs-cz/office/pravidla-pro-kontrolu-p](https://support.microsoft.com/cs-cz/office/pravidla-pro-kontrolu-p%C5%99%C3%ADstupnosti-651e08f2-0fc3-4e10-aaca-74b4a67101c1)  [%C5%99%C3%ADstupnosti-651e08f2-0fc3-4e10-aaca-74b4a67101c1](https://support.microsoft.com/cs-cz/office/pravidla-pro-kontrolu-p%C5%99%C3%ADstupnosti-651e08f2-0fc3-4e10-aaca-74b4a67101c1)

#### **Nicméně doporučuji konvertovat do PDF jako univerzálního formátu pro web….**

Pro dokumenty PDF platí tyto základní pravidla [https://sites.google.com/view/pristupnost-informaci/normy/sedmero-z](https://sites.google.com/view/pristupnost-informaci/normy/sedmero-z%C3%A1sad-pro-p%C5%99%C3%ADstupn%C3%A9-pdf-dokumenty?authuser=0) [%C3%A1sad-pro-p%C5%99%C3%ADstupn%C3%A9-pdf-dokumenty?](https://sites.google.com/view/pristupnost-informaci/normy/sedmero-z%C3%A1sad-pro-p%C5%99%C3%ADstupn%C3%A9-pdf-dokumenty?authuser=0)  [authuser=0](https://sites.google.com/view/pristupnost-informaci/normy/sedmero-z%C3%A1sad-pro-p%C5%99%C3%ADstupn%C3%A9-pdf-dokumenty?authuser=0)

Kontrola níže je provedena převážně na **schopnosti asistivní technologie přečíst vložený text**.

Namátkou kontrolované dokumenty na úřední desce co se přístupnosti týká jsou jsou **převážně přístupné**, výjimky se najdou:

**Příklady nepřístupných dokumentů v PDF (namátková kontrola):**

• link na nepřístupný dokument

**Příklady přístupných dokumentů v PDF (namátková kontrola):**

- $\bullet$  link na přístupný dokument 1
- link na přístupný dokument 2
- link na přístupný dokument 3

Každopádně platí, že aktuálně není relevantní důvod dávat na **úřední desku (případně jinam) nepřístupné dokumenty!**

Všeobecně dále platí: Vyplňovat i popisky dokumentů **alternativním rozumným textem**: **Usnesení o nařízení elektronické dražby.pdf** – toto je OK, **Příloha bez názvu\_ 00025.pdf** – toto je špatně.

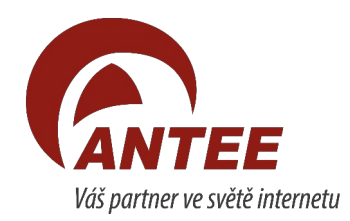

**Ale hlavně dokumenty dávat v originále, ne oskenované nebo převedené dokonce do jpg!** Na **elektronické** úřední desce **není nutné mít razítko a podpis** a kvůli tomu dokumenty skenovat. PDF dokumenty vytvářet v přístupné formě, a to exportem z kancelářských aplikací, **jak je např. vytvořen i tento dokument**. Nepřístupné dokumenty vracet zasilateli, že neodpovídají pravidlům pro vyvěšení na úd. Toto je povinnost ze zákona 99/2019.

# **Videa**

Na stránce odkaz na stránku s videem – mluvené slovo – měly by být titulky. Vzhledem k době vzniku výroby videa není třeba doplňovat.

# **Prohlášení o přístupnosti**

V patičce, upraveno = **OK**.

# **Další zjištění a úpravy:**

Celkově by web zasloužil redesign a restrukturalizaci. Boční sloupec na následných stránkách se již prakticky nepoužívá protože zužuje obsahovou část a na mobilu se musí zobrazovat dole.